## **How To use the projection zone window Inside of BEYOND software**

From: <http://wiki.pangolin.com/> - **Complete Help Docs**

Permanent link:

**[http://wiki.pangolin.com/doku.php?id=beyond:video:projecting\\_a\\_cue\\_across\\_multiple\\_lasers\\_-\\_part\\_2&rev=1576168773](http://wiki.pangolin.com/doku.php?id=beyond:video:projecting_a_cue_across_multiple_lasers_-_part_2&rev=1576168773)**

Last update: **2020/06/11 19:23**

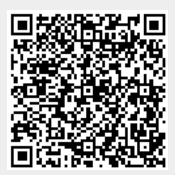